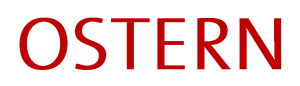

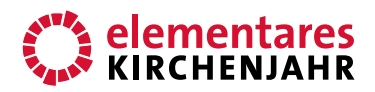

# Leiden - Sterben - Auferstehung Bildbetrachtung

Autorin: Ann-Cathrin Fiß Erschienen 2014 im Bergmoser+Höller Verlag AG

**BILD** 

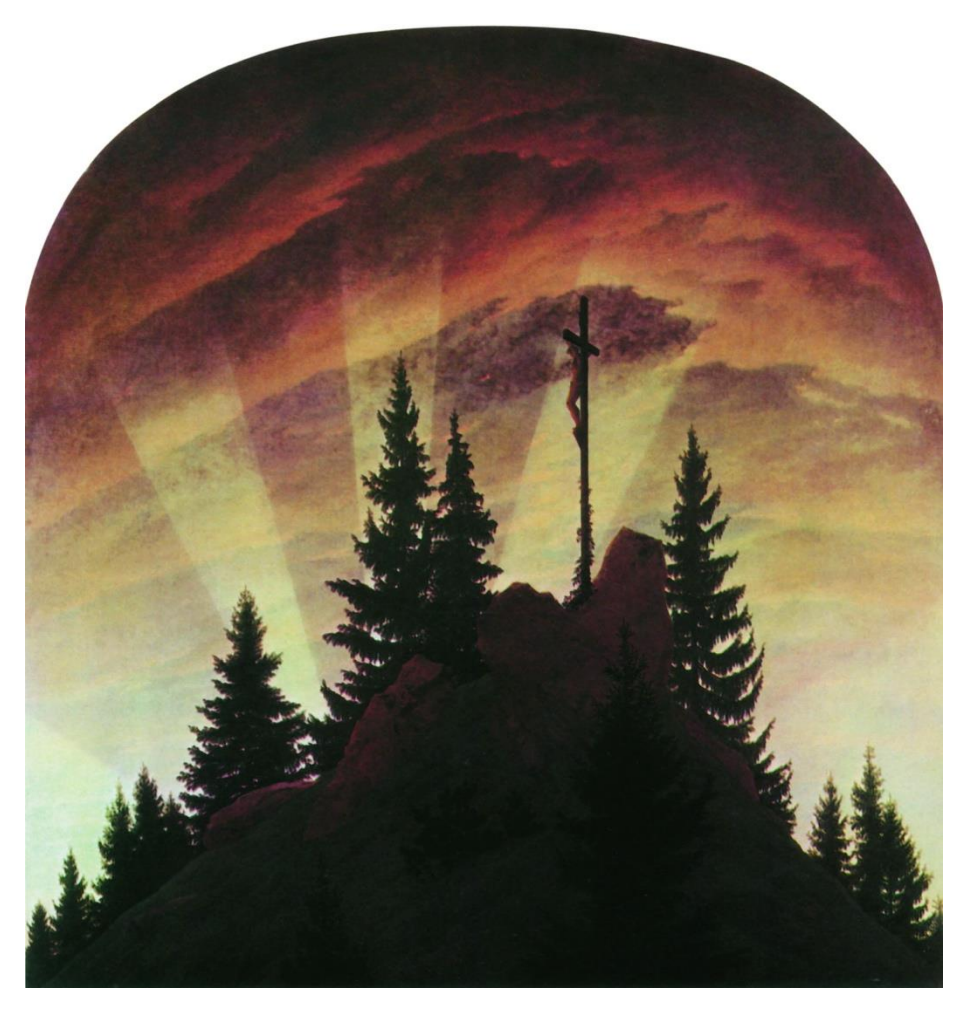

Caspar David Friedirch (1774-1840) Das Kreuz im Gebirge, um 1808 Tetschener Altar

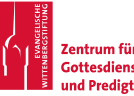

für evangelische .<br>ssanense<br>Predigtkultur

Seite 1

www.elementareskirchenjahr.de www.predigtzentrum.de

## **OSTERN**

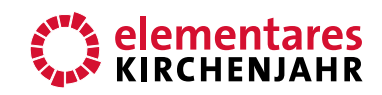

#### **Bildbetrachtung**

#### **MEINE SEELE WARTET**

Ansprache zum Karfreitag oder in der Osternacht (Psalm 130,5f)

 $\mathbf{1}$ 

"Ich harre des Herrn. Meine Seele harret, und ich vertraue auf sein Wort. Meine Seele wartet auf den Herrn. Mehr als die Wächter auf den Morgen." (Psalm 130,5f)

Dieses Psalmwort kommt mir in den Sinn, wenn ich mir das Bild von Caspar David Friedrich anschaue. Ein Mensch am Kreuz. Mein Blick fällt als Erstes auf ihn. Er sieht so klein aus, so einsam und verlassen dort oben weit weg auf dem Gipfel. Dort ist niemand, der ihm helfen könnte. Der ihm beistehen würde in diesen letzten schweren Stunden, in denen die Mächte des Todes über ihn kommen, nach ihm greifen. Wie sehr muss seine Seele harren und warten? Wie viel muss sie aushalten können?

Nackt und verletzlich hängt er an seinem Kreuz, vollkommen ohnmächtig, ausgeliefert, schutzlos. Woran hält er sich fest? Was festigt ihn? Unter ihm der bloße Felsen, um ihn herum unendliche Weite, Wolken, Himmel. Dort hört niemand sein Schreien, niemand sieht seine Angst, niemand spürt seinen Schmerz.

Trostlos ist der Ort.

#### $\overline{2}$

Untröstlich scheint auch der Himmel. Er trägt sein Trauergewand. Ein violettes Gewebe, ein Flor geknüpft aus Tränen und Leid. Dunkel spannt er sich aus zwischen Nacht und Tag. Schwer legt er sich auf die Stunden, macht sie träge, Tränenzeit. "Meine Seele wartet auf den Herrn. Mehr als die Wächter auf den Morgen."

Möge doch die Finsternis weichen, die Schatten von der Seele vertrieben werden. Sprich doch, Barmherziger, ein Wort. Nur ein Wort deines Trostes, deiner Nähe. Erbarme dich, Herr. Zeige dich im Wind, im Rauschen der Bäume, im Trauern der Wolken.

 $\overline{3}$ 

Ein goldener Schimmer bricht durch die Dunkelheit. Ein warmes Licht umfängt das Kreuz. Legt sich auf die Haut, streicht zärtlich über die Wunden, bekleidet die dünne Haut. Der Tag ist nicht mehr fern, Lichtboten zeugen vom erwachenden Morgen. Gib dich nicht der Finsternis hin. liefere dich nicht aus.

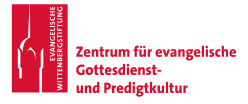

### **OSTERN**

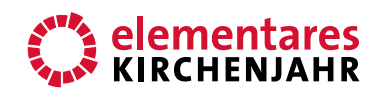

### **Bildbetrachtung**

Von Weitem können wir es schon erahnen, erhoffen. Wir schauen mit ihm, dem Gekreuzigten, in das aufsteigende Licht. Mit ihm strecken wir unsere Seelen aus, versuchen uns festzumachen in der Hoffnung und nicht der Verzweiflung nachzugeben.

 $\overline{4}$ 

Es ist nur schwer zu sehen, am Fuße des Kreuzes rankt Efeu hervor. Grüne Blätter aus totem Stein. Treu umklammert er das Holz, er lässt nicht los, rankt in die Höhe, wächst weiter. Blatt um Blatt. Ein immergrünes Seelengewächs.

Mit ihm wächst die Sehnsucht, beharrlich rankend. Nicht totzukriegen.

Komm, lebendiger Gott, wälze fort den Stein, der zwischen uns liegt. Der unsere Seelen erdrückt, der uns entfernt, der Grenzen schafft.

Komm, heller Morgen! Brich über uns herein, neugeschaffenes Licht. Vertreibe unsere Finsternis.

Komm, tröstender Geist. Trage weg Zweifel und Angst. Erfülle uns mit dem Atem des Lebens.

Wir warten auf dich.

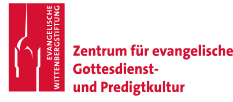